## Raspberry Pi GPS Setup

There are two parts to these instructions. With your Pi started up & connected to the internet, complete Part I. Once you've completed Part I, reboot your Pi, connect it to a battery source, boot it back up and run Part II.

## **Part I: One Time Raspberry Pi Setup Instructions:**

Setup GPS Services on your Pi. Open your Terminal and type the following commands:

- 1. wget http://share.ialab.dsu.edu/no\_ls/gps2.sh
- 2. leafpad gps2.sh
- 3. Leafpad will open on your pi.
	- a. Click **File > Save As**… in Leafpad
	- b. Change Character Encoding to be: **LF**  instead of CR+LF (see Figure 1)
	- c. Do not change the filename, click **Save**
	- d. When asked to Overwrite, say **Yes**
	- e. Close Leafpad
- 4. Go back to the terminal and type the following commands:
- 5. sudo chmod +x ./gps2.sh
- 6. sudo ./gps2.sh
- 7. There should be a block of text scrolling on your screen now. Ask your teacher to verify.
- 8. Plug in your USB GPS receiver
- 9. Check your power!
	- a. If you're using a battery to power your Pi already, then reboot.
	- b. If you're using a power cord, then shutdown your Pi (Click the Raspberry in the upper left corner, **Shutdown>Shutdown**). Once shutdown, boot your Pi back up using a battery.
- 10. Once your Pi is booted back up, you're ready for Part II!

## **Part II: How to Start the GPS Tracker:**

We'll start our GPS tracker trying to locate you! Make sure your Pi is running on battery power before starting this stage!

- 1. From the Terminal: type: sudo python ./gpsdDataFetcher.py
- 2. You'll have a message like what's shown in Figure 2
	- a. "Unable to Obtain GPS Lock"
	- b. This means that you couldn't detect enough satellites to guess a location.
- 3. Leaving your Pi powered up, unhook the monitor, keyboard, & mouse.
- 4. Go outside! Make sure to stay away from tall buildings
- 5. When you come back, you should have a file called *data.csv* in your home directory. Upload this file to http://gpsvisualizer.com to build a map!

*Figure 1: Make sure to change the Character Coding*

| File Edit Tabs Help                                                                                                    |                                                                                                    |  |              |
|----------------------------------------------------------------------------------------------------|----------------------------------------------------------------------------------------------------|--|--------------|
| pi@raspberr x                                                                                                    | $pi$ pi@raspberr $\infty$ pi@raspberr                                                                                                    |  | $\mathbb{X}$ |
| Unable to obtain GPS lock<br>Unable to obtain GPS lock<br>Unable to obtain GPS lock<br>Unable to obtain GPS lock<br>Unable to obtain GPS lock<br>Unable to obtain GPS lock<br>Unable to obtain GPS lock<br>Unable to obtain GPS lock<br>Unable to obtain GPS lock<br>Unable to obtain GPS lock<br>Unable to obtain GPS lock | Time: 2018-06-21T15:58:52.255882<br>Time: 2018-06-21T15:58:54.327342<br>Time: 2018-06-21T15:58:56.394622<br>Time: 2018-06-21T15:58:58.469972<br>Time: 2018-06-21T15:59:00.542438<br>Time: 2018-06-21T15:59:02.616127<br>Time: 2018-06-21T15:59:04.688760<br>Time: 2018-06-21T15:59:06.766375<br>Time: 2018-06-21T15:59:08.845121<br>Time: 2018-06-21T15:59:10.917884<br>Time: 2018-06-21T15:59:12.992164 |  |              |
| Unable to obtain GPS lock<br>Unable to obtain GPS lock                                                                                                    | Time: 2018-06-21T15:59:15.065094<br>Time: 2018-06-21T15:59:17.144478<br>Time: 2018-06-21T15:59:19.222231                                                                                                    |  |              |
| Unable to obtain GPS lock<br>Unable to obtain GPS lock<br>Unable to obtain GPS lock                                                                                                    | Time: 2018-06-21T15:59:21.301646<br>Time: 2018-06-21T15:59:23.380718<br>Time: 2018-06-21T15:59:25.456098                                                                                                    |  |              |
| Unable to obtain GPS lock<br>Unable to obtain GPS lock<br>Unable to obtain GPS lock                                                                                                    | Time: 2018-06-21T15:59:27.531825<br>Time: 2018-06-21T15:59:29.611424                                                                                                    |  |              |
| Unable to obtain GPS lock<br>Time:                                                                                                    | Time: 2018-06-21T15:59:31.688825<br>2018-06-21T15-50-33 760004                                                                                                    |  |              |

*Figure 2: GPS signal is too weak*

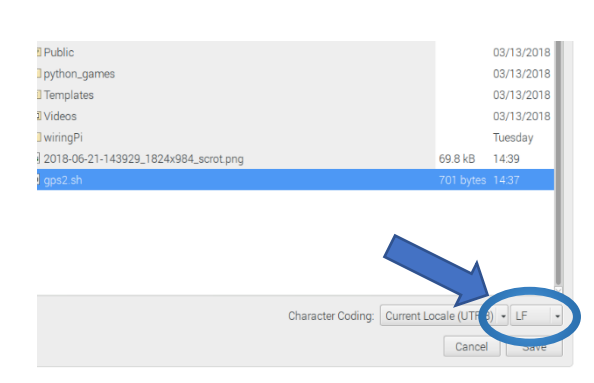